# Package 'tfrmt'

# July 6, 2024

<span id="page-0-0"></span>Title Applies Display Metadata to Analysis Results Datasets

Version 0.1.2

Description Creates a framework to store and apply display metadata to Analysis Results Datasets (ARDs). The use of 'tfrmt' allows users to define table format and styling without the data, and later apply the format to the data.

Language en-GB

License Apache License (>= 2)

Encoding UTF-8

LazyData true

RoxygenNote 7.3.1

**Suggests** covr, test that  $(>= 3.0.0)$ , knitr, rmarkdown, patchwork, survival, ggfortify

Imports magrittr, dplyr, purrr, rlang, stringr, stringi, tidyr, gt (>= 0.6.0), tidyselect, forcats, tibble, ggplot2, jsonlite, glue

Config/testthat/edition 3

URL <https://GSK-Biostatistics.github.io/tfrmt/>,

<https://github.com/GSK-Biostatistics/tfrmt>

BugReports <https://github.com/GSK-Biostatistics/tfrmt/issues>

**Depends**  $R$  ( $>= 2.10$ )

# NeedsCompilation no

Author Becca Krouse [aut, cre],

Christina Fillmore [aut] (<<https://orcid.org/0000-0003-0595-2302>>), GlaxoSmithKline Research & Development Limited [cph, fnd], Atorus Research LLC [cph, fnd], Ellis Hughes [aut] (<<https://orcid.org/0000-0003-0637-4436>>), Karima Ahmad [aut] (<<https://orcid.org/0000-0002-8784-1712>>), Shannon Haughton [aut]

Maintainer Becca Krouse <becca.z.krouse@gsk.com>

Repository CRAN

Date/Publication 2024-07-06 13:30:02 UTC

# <span id="page-1-0"></span>**Contents**

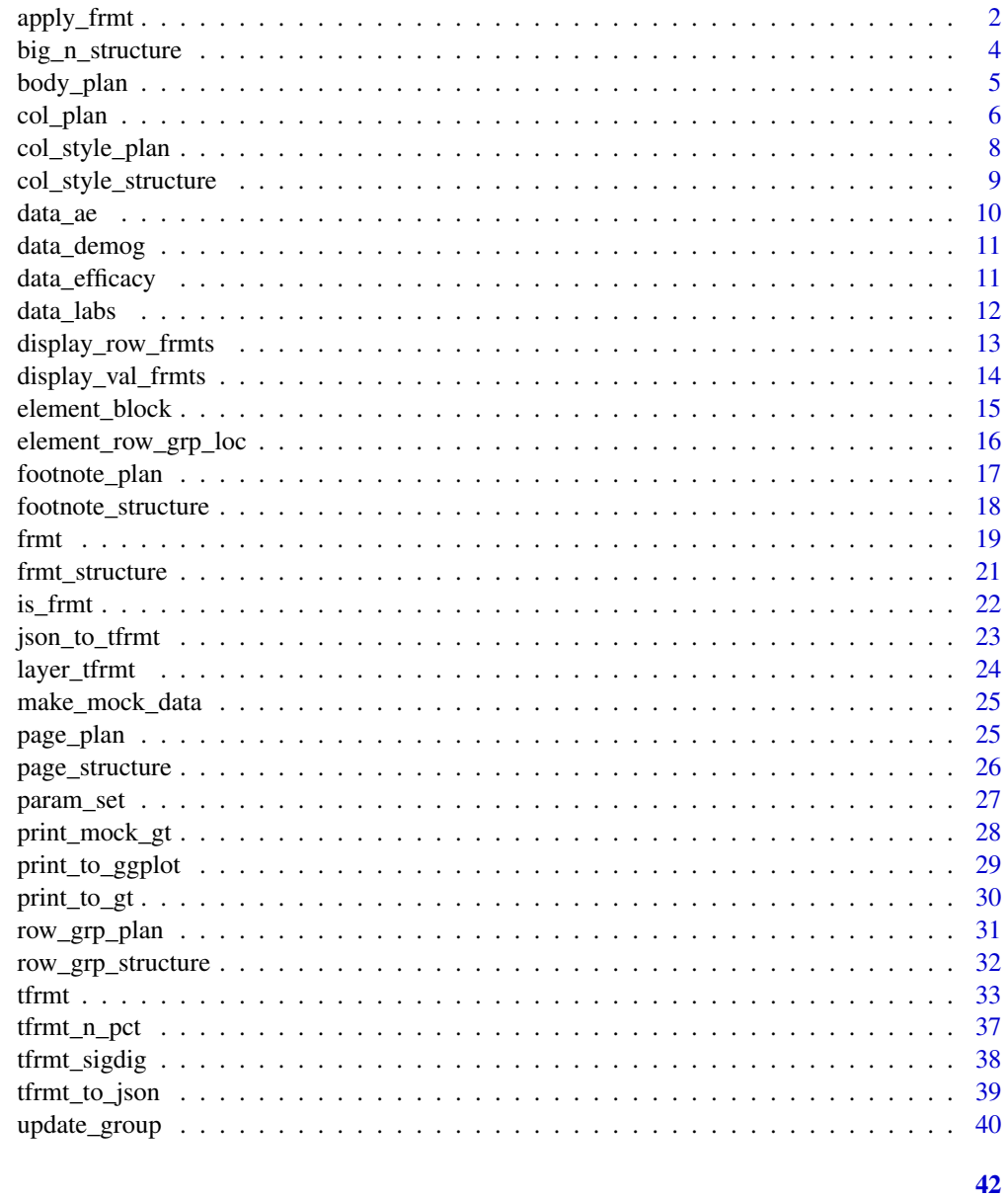

# **Index**

apply\_frmt

Apply formatting

# Description

Apply formatting

# apply\_frmt 3

# Usage

```
apply_frmt(frmt_def, .data, value, mock = FALSE, ...)
## S3 method for class 'frmt'
apply_frmt(frmt_def, .data, value, mock = FALSE, ...)
## S3 method for class 'frmt_combine'
apply_frmt(
 frmt_def,
  .data,
  value,
 mock = FALSE,param,
 column,
 label,
 group,
  ...
\mathcal{L}## S3 method for class 'frmt_when'
apply_frmt(frmt_def, .data, value, mock = FALSE, ...)
```
#### Arguments

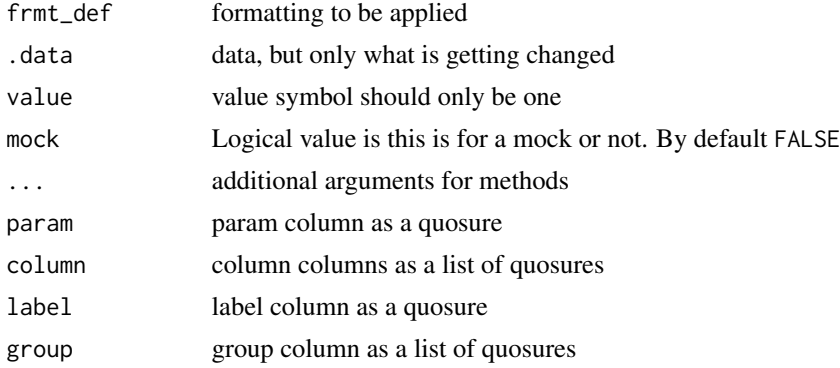

# Value

formatted dataset

# Examples

```
library(tibble)
library(dplyr)
# Set up data
df \leftarrow tibble(x = c(20.12,34.54,12.34))
apply_frmt(
frmt\_def = frmt("XX.X"),
```
<span id="page-3-0"></span>.data=df, value=quo(x))

<span id="page-3-1"></span>big\_n\_structure *Big N Structure*

# Description

Big N structure allows you to specify which values should become the subject totals ("big N" values) and how they should be formatted in the table's column labels. Values are specified by providing the value(s) of the param column for which the values are big N's. This will remove these from the body of the table and place them into columns matching the values in the column column(s). The default formatting is  $N = xx$ , on its own line, but that can be changed by providing a different frmt() to n\_frmt

# Usage

```
big_n_structure(param_val, n_frmt = frmt("\nN = xx"), by_page = FALSE)
```
#### Arguments

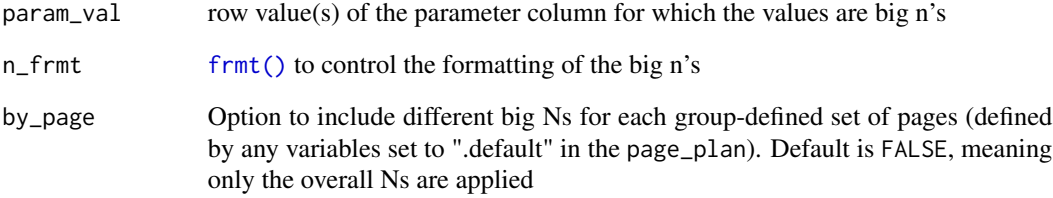

#### Value

big\_n\_structure object

# See Also

[Link to related article](https://gsk-biostatistics.github.io/tfrmt/articles/big_ns.html)

<span id="page-4-1"></span><span id="page-4-0"></span>

# Description

Define the formatting of the body contents of the table through a series of frmt\_structures. Structures get applied in order from bottom up, so the last added structure is the first applied.

#### Usage

body\_plan(...)

# Arguments

... list of frmt\_structures defining the body formatting

#### Value

body\_plan object

# See Also

[frmt\\_structure\(\)](#page-20-1) defines which rows the formats will be applied to, and [frmt\(\)](#page-18-1), [frmt\\_combine\(\)](#page-18-2), and [frmt\\_when\(\)](#page-18-2) define the format semantics.

[Link to related article](https://gsk-biostatistics.github.io/tfrmt/articles/body_plan.html)

# Examples

```
tfrmt_spec<- tfrmt(
    title = "Table Title",
    body_plan = body_plan(
     frmt_structure(
        group\_val = c("group1"),label_val = ".default",
        frmt("XXX")
     )
    )
   )
```
<span id="page-5-1"></span><span id="page-5-0"></span>

## **Description**

Using <[tidy-select](#page-0-0)> expressions and a series span\_structures, define the order of the columns. The selection follows "last selected" principals, meaning columns are moved to the *last* selection as opposed to preserving the first location.

#### Usage

```
col\_plan(..., .drop = FALSE)
```
span\_structure(...)

#### Arguments

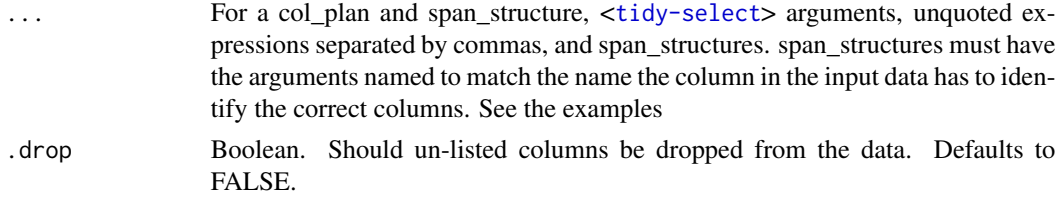

#### Details

### Column Selection:

When col plan gets applied and is used to create the output table, the underlying logic sorts out which column specifically is being selected. If a column is selected twice, the *last* instance in which the column is selected will be the location it gets rendered.

Avoid beginning the col\_plan() column selection with a deselection (i.e. col\_plan(-col1), col\_plan(-starts\_with("value"))). This will result in the table preserving all columns not "de-selected" in the statement, and the order of the columns not changed. It is preferred when creating the col\_plan() to identify all the columns planned on preserving in the order they are wished to appear, or if <[tidy-select](#page-0-0)> arguments - such as [everything](#page-0-0)- are used, identify the de-selection after the positive-selection.

Alternatively, once the gt table is produced, use the [cols\\_hide](#page-0-0) function to remove un-wanted columns.

# Value

```
col_plan object
```
span\_structure object

#### Images

Here are some example outputs:

col\_plan 7

# See Also

[Link to related article](https://gsk-biostatistics.github.io/tfrmt/articles/col_plan.html)

# Examples

```
library(dplyr)
```

```
## select col_1 as the first column, remove col_last, then create spanning
## structures that have multiple levels
##
## examples also assume the tfrmt has the column argument set to c(c1, c2, c3)
##
spanning_col_plan_ex <- col_plan(
col_1,
 -col_last,
span_structure(
  c1 = "Top Label Level 1",
  c2 = "Second Label Level 1.1",
  c3 = c(col_3, col_4)),
 span_structure(
  c1 = "Top Label Level 1",
  c2 = "Second Label Level 1.2",
  c3 = starts_with("B")
  ),
 span_structure(
  c1 = "Top Label Level 1",
  c3 = col_5),
 span_structure(
  c2 = "Top Label Level 2",
   c3 = c(col_6, col_7))
\lambda## select my_col_1 as the first column, then
## rename col_2 to new_col_1 and put as the
## second column, then select the rest of the columns
renaming_col_plan_ex <- col_plan(
   my_col_1,
   new\_col_1 = col_2,
   everything()
 )
renaming_col_plan_ex2 <- col_plan(
  my_col_1,
   new\_col_1 = col_2,
   span_structure(
   c1 = c('My Favorite span name' = "Top Label Level 1").c3 = c('the results column' = col_5))
 )
```
<span id="page-7-1"></span><span id="page-7-0"></span>col\_style\_plan *Column Style Plan*

# Description

Define how the columns of the table body should be aligned, whether left, right or on a specific character(s).

# Usage

col\_style\_plan(...)

# Arguments

... series of col\_style\_structure objects

# Value

col\_style\_plan object

# See Also

[col\\_style\\_structure\(\)](#page-8-1) for more information on how to specify how to and which columns to align.

[Link to related article](https://gsk-biostatistics.github.io/tfrmt/articles/col_style_plan.html)

# Examples

```
plan <- col_style_plan(
  col_style_structure(col = "my_var", align = "left", width = 100),
  col_style_structure(col = vars(four), align = "right"),
  col\_style\_structure(col = vars(two, three), align = c("."," "," ""))\lambda
```
# <span id="page-8-1"></span><span id="page-8-0"></span>Description

Column Style Structure

#### Usage

```
col_style_structure(
  col,
  align = NULL,
  type = c("char", "pos"),
  width = NULL,...
)
```
#### Arguments

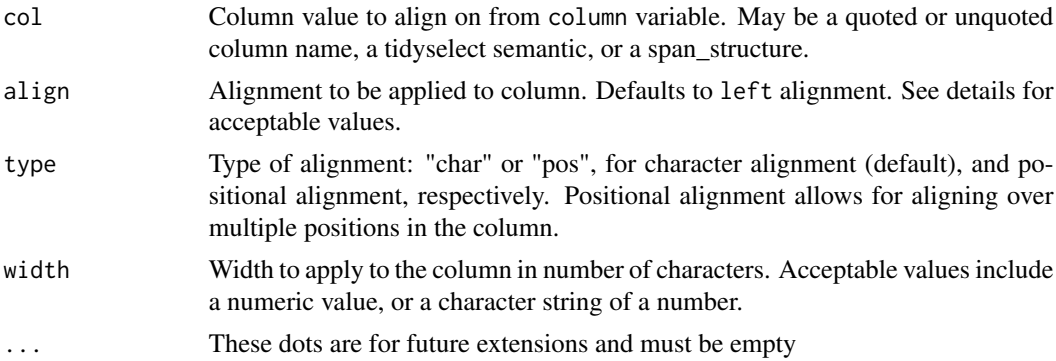

#### Details

Supports alignment and width setting of data value columns (values found in the column column). Row group and label columns are left-aligned by default. Acceptable input values for align differ by type  $=$  "char" or "pos":

# Character alignment (type = "char")::

- "left" for left alignment
- "right" for right alignment"
- supply a vector of character(s) to align on. If more than one character is provided, alignment will be based on the first occurrence of any of the characters. For alignment based on white space, leading white spaces will be ignored.

#### Positional alignment (type = "pos")::

supply a vector of strings covering all formatted cell values, with numeric values represented as x's. These values can be created manually or obtained by utilizing the helper display\_val\_frmts(). <span id="page-9-0"></span>Alignment positions will be represented by vertical bars. For example, with starting values:  $c("12.3", "5\%)", "2.35 (10.23)"$  we can align all of the first sets of decimals and parentheses by providing align =  $c("xx|.x", "||(x%)", "x|.xx |")$ 

#### Value

col\_style\_structure object

#### See Also

[col\\_style\\_plan\(\)](#page-7-1) for more information on how to combine col\_style\_structure()'s together to form a plan.

[Link to related article](https://gsk-biostatistics.github.io/tfrmt/articles/col_style_plan.html)

## Examples

```
plan <- col_style_plan(
   col_style_structure(col = "my_var",
                       align = c("xx| |(xx%)","xx|.x | (xx.x - xx.x)"),
                       type = "pos", width = 100,
   col\_style\_structure(col = vars(four), align = "right", width = 200),col\_style\_structure(col = vars(two, three), align = c("."," "," "")),
   col\_style\_structure(col = c(two, three), width = 25),col\_style\_structure(col = two, width = 25),
   col\_style\_structure(col = span\_structure(span = value, col = val2),width = 25)
  )
```
data\_ae *Adverse Events Analysis Results Data*

#### Description

A dataset containing the results needed for an AE table. Using the CDISC pilot data.

#### Usage

data\_ae

# Format

A data frame with 2,794 rows and 8 variables:

AEBODSYS highest level row labels: System Organ Class

AETERM more specific row labels: Preferred Term

col2 higher level column names (spanners)

# <span id="page-10-0"></span>data\_demog 11

col1 lower level column names param parameter to explain each value value values to put in a table ord1 controls ordering ord2 more ordering controls

# data\_demog *Demography Analysis Results Data*

# Description

A dataset containing the results needed for a demography table. Using the CDISC pilot data.

#### Usage

data\_demog

# Format

A data frame with 386 rows and 7 variables:

rowlbl1 highest level row labels rowlbl2 more specific row labels param parameter to explain each value grp grouping column used to distinguish continuous and categorical ord1 controls ordering ord2 more ordering controls column column names value values to put in a table

data\_efficacy *Efficacy Analysis Results Data*

# Description

A dataset containing the results needed for an Efficacy table. Using the CDISC pilot data for ADAS-Cog(11).

#### Usage

data\_efficacy

12 data\_labs

# Format

A data frame with 70 rows and 7 variables:

group highest level row labels label more specific row labels column column names param parameter to explain each value value values to put in a table ord1 controls ordering ord2 more ordering controls

#### data\_labs *Labs Analysis Results Data*

# Description

A dataset containing the results needed for an labs results table. Using the CDISC pilot data.

#### Usage

data\_labs

#### Format

A data frame with 4,950 rows and 7 variables:

group1 highest level row labels: Lab value class

group2 more specific row labels: Lab parameter

rowlbl most specific row labels: Study visit

col1 higher level column names (spanners)

col2 lower level column names

param parameter to explain each value

value values to put in a table

ord1 controls ordering

ord2 more ordering controls

ord3 more ordering controls

<span id="page-11-0"></span>

<span id="page-12-0"></span>display\_row\_frmts *Display formatting applied to each row*

# Description

Used when debugging formatting, it is an easy way to allow you to see which formats are applied to each row in your dataset.

Used when debugging formatting, it is an easy way to allow you to see which formats are applied to each row in your dataset.

#### Usage

```
display_row_frmts(tfrmt, .data, convert_to_txt = TRUE)
```

```
display_row_frmts(tfrmt, .data, convert_to_txt = TRUE)
```
# Arguments

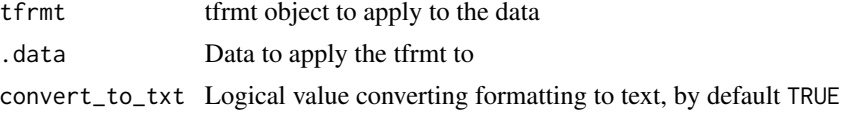

#### Value

formatted tibble formatted tibble

# Examples

```
library(dplyr)
library(tidyr)
tfrmt_spec <- tfrmt(
label = label,column = column,
param = param,
value=value,
body_plan = body_plan(
  frmt_structure(group_val = ".default", label_val = ".default",
                  frmt_combine(
                    "{count} {percent}",
                    count = frmt("xxx"),
                    percent = frmt_when("==100"~fmnt(""),
                                          v'=-\varnothing'' \sim "'''',
                                          "TRUE" ~ frmt("(xx.x%)"))))
))
```
# Create data

```
df \leq crossing(label = c("label 1", "label 2"),
               column = c("placebo", "trt1"),
               param = c("count", "percent")) %>%
  mutate(value=c(24,19,2400/48,1900/38,5,1,500/48,100/38))
display_row_frmts(tfrmt_spec,df)
library(dplyr)
library(tidyr)
tfrmt_spec <- tfrmt(
label = label,
column = column,
param = param,
value=value,
body_plan = body_plan(
  frmt_structure(group_val = ".default", label_val = ".default",
                 frmt_combine(
                   "{count} {percent}",
                   count = frmt("xxx"),
                   percent = frmt_when("==100"~fmnt(""),
                                        "==0" \sim " " ""TRUE" ~ frmt("(xx.x%)"))))
))
# Create data
df \leq crossing(label = c("label 1", "label 2"),
               column = c("placebo", "trt1"),
               param = c("count", "percent")) %>%
  mutate(value=c(24,19,2400/48,1900/38,5,1,500/48,100/38))
display_row_frmts(tfrmt_spec,df)
```
display\_val\_frmts *Display formatted values*

# Description

A helper for creating positional-alignment specifications for the col\_style\_plan. Returns all unique formatted values to appear in the column(s) specified. Numeric values are represented by x's.

#### Usage

display\_val\_frmts(tfrmt, .data, mock = FALSE, col = NULL)

# Arguments

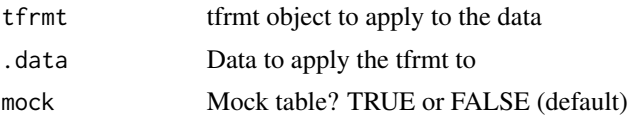

<span id="page-13-0"></span>

<span id="page-14-0"></span>col Column value to align on from column variable. May be a quoted or unquoted column name, a tidyselect semantic, or a span\_structure.

#### Value

text representing character vector of formatted values to be copied and modified in the col\_style\_plan

#### Examples

```
tf_spec <- tfrmt(
group = c(row1b11, grp),label = row1bl2,
column = column,
param = param,
value = value,
sorting_cols = c(ord1, ord2),
body_plan = body_plan(
frmt_structure(group_val = ".default", label_val = ".default", frmt_combine("{n} ({pct} %)",
                                                                         n = frmt("xxx"),pct = frmt("xx.x"))),
 frmt_structure(group_val = ".default", label_val = "n", frmt("xxx")),
 frmt_structure(group_val = ".default", label_val = c("Mean", "Median", "Min","Max"),
                             frmt("xxx.x")),
 frmt_structure(group_val = ".default", label_val = "SD", frmt("xxx.xx")),
 frmt_structure(group_val = ".default", label_val = ".default",
                            p = frmt_when(">0.99" \sim ">0.99"," <0.15" ~ "<0.15",
                                          TRUE \sim frmt("x.xxx", missing = "")))
))
 display_val_frmts(tf_spec, data_demog, col = vars(everything()))
 display_val_frmts(tf_spec, data_demog, col = "p-value")
```
<span id="page-14-1"></span>element\_block *Element block*

#### **Description**

Element block

#### Usage

element\_block(post\_space = c(NULL, " ", "-"),  $fill = TRUE$ )

#### Arguments

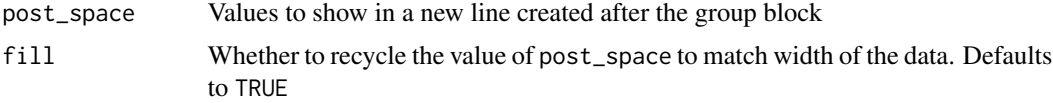

# Value

element block object

#### See Also

[row\\_grp\\_plan\(\)](#page-30-1) for more details on how to group row group structures, [row\\_grp\\_structure\(\)](#page-31-1) for more details on how to specify row group structures, [element\\_row\\_grp\\_loc\(\)](#page-15-1) for more details on how to specify whether row group titles span the entire table or collapse.

# Examples

```
tfrmt_spec <- tfrmt(
  group = grp1,label = label,param = param,
  value = value,
  column = column,
  row_grp_plan = row_grp_plan(
   row_grp_structure(group_val = ".default", element_block(post_space = " "))
  ),
  body_plan = body_plan(
    frmt_structure(group_val = ".default", label_val = ".default", frmt("xx"))
  )
)
```
<span id="page-15-1"></span>element\_row\_grp\_loc *Element Row Group Location*

#### **Description**

Element Row Group Location

# Usage

```
element_row_grp_loc(
 location = c("indented", "spanning", "column", "noprint", "gtdefault"),
  indent = " ")
```
#### Arguments

location Location of the row group labels. Specifying 'indented' combines all group and label variables into a single column with each sub-group indented under its parent. 'spanning' and 'column' retain the highest level group variable in its own column and combine all remaining group and label variables into a single column with sub-groups indented. The highest level group column will either be printed as a spanning header or in its own column in the gt. The 'noprint' option allows the user to suppress group values from being printed. Finally, the

<span id="page-15-0"></span>

# <span id="page-16-0"></span>footnote\_plan 17

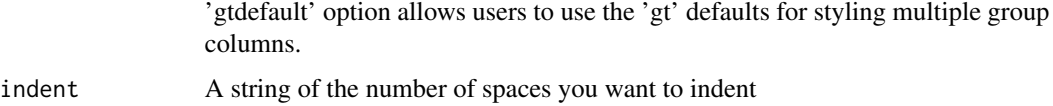

#### Value

element\_row\_grp\_loc object

#### Images

Here are some example outputs:

# See Also

[row\\_grp\\_plan\(\)](#page-30-1) for more details on how to group row group structures, [row\\_grp\\_structure\(\)](#page-31-1) for more details on how to specify row group structures, [element\\_block\(\)](#page-14-1) for more details on how to specify spacing between each group.

[Link to related article](https://gsk-biostatistics.github.io/tfrmt/articles/row_grp_plan.html)

#### Examples

```
tfrmt_spec <- tfrmt(
  group = c(grp1, grp2),label = label,
  param = param,
  value = value,
  column = column,
  row_grp_plan = row_grp_plan(label_loc = element_row_grp_loc(location = "noprint")),
  body_plan = body_plan(
    frmt_structure(group_val = ".default", label_val = ".default", frmt("xx"))
  )
)
```
<span id="page-16-1"></span>footnote\_plan *Footnote Plan*

#### Description

Defining the location and content of footnotes with a series of footnote structures. Each structure is a footnote and can be applied in multiple locations.

#### Usage

```
footnote_plan(..., marks = c("numbers", "letters", "standard", "extended"))
```
# <span id="page-17-0"></span>Arguments

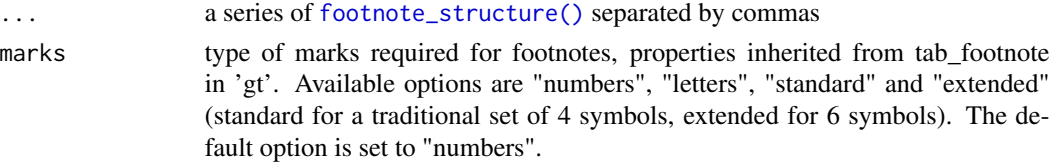

## Value

footnote plan object

#### Examples

```
# Adds a footnote indicated by letters rather than numbers to Group 1
footnote_plan <- footnote_plan(
    footnote_structure(footnote_text = "Source Note", group_val = "Group 1"),
   marks="letters")
# Adds a footnote to the 'Placebo' column
footnote_plan <- footnote_plan(
   footnote_structure(footnote_text = "footnote", column_val = "Placebo"),
   marks="numbers")
```
<span id="page-17-1"></span>footnote\_structure *Footnote Structure*

# Description

Footnote Structure

### Usage

```
footnote_structure(
  footnote_text,
  column_val = NULL,
  group_val = NULL,
  label_val = NULL
)
```
# Arguments

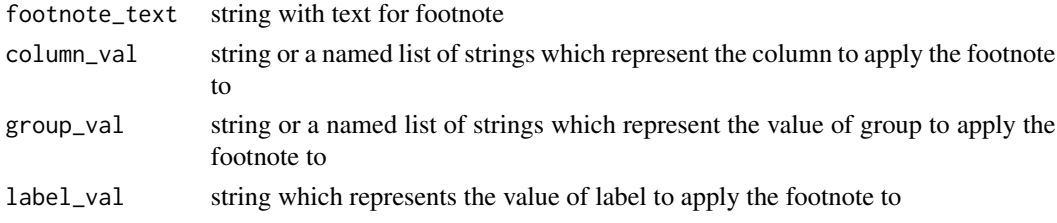

<span id="page-18-0"></span>frmt 19

#### Value

footnote structure object

# Examples

```
# Adds a source note aka a footnote without a symbol in the table
footnote_structure <- footnote_structure(footnote_text = "Source Note")
# Adds a footnote to the 'Placebo' column
footnote_structure <- footnote_structure(footnote_text = "Text",
                               column_val = "Placebo")
# Adds a footnote to either 'Placebo' or 'Treatment groups' depending on which
# which is last to appear in the column vector
footnote_structure <- footnote_structure(footnote_text = "Text",
      column_val = list(col1 = "Placebo", col2= "Treatment groups"))
# Adds a footnote to the 'Adverse Event' label
footnote_structure <- footnote_structure("Text", label_val = "Adverse Event")
```
#### <span id="page-18-1"></span>frmt *Table Value Formatting*

#### <span id="page-18-2"></span>Description

These functions provide an abstracted way to approach to define formatting of table contents. By defining in this way, the formats can be layered to be more specific and general cell styling can be done first.

frmt() is the base definition of a format. This defines spacing, rounding, and missing behaviour.

frmt\_combine() is used when two or more rows need to be combined into a single cell in the table. Each of the rows needs to have a defined frmt() and need to share a label.

frmt\_when() is used when a rows format behaviour is dependent on the value itself and is written similarly to [dplyr::case\\_when\(\)](#page-0-0). The left hand side of the equation is a "TRUE"for the default case or the right hand side of a boolean expression ">50".

### Usage

```
frmt(expression, missing = NULL, scientific = NULL, transform = NULL, ...)
frmt_combine(expression, ..., missing = NULL)
frmt_when(..., missing = NULL)
```
#### <span id="page-19-0"></span>**Arguments**

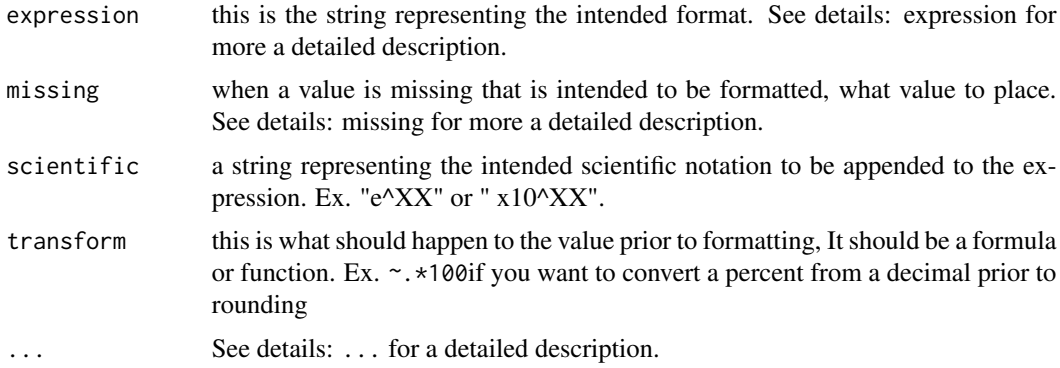

#### Details

# expression:

- frmt() All numbers are represented by "x". Any additional character are printed as-is. If additional X's present to the left of the decimal point than the value, they will be represented as spaces.
- frmt\_combine() defines how the parameters will be combined as a glue::glue() statement. Parameters need to be equal to the values in the param column and defined in the expression as "{param1} {param2}".

#### missing:

- frmt() Value to enter when the value is missing. When NULL, the value is "".
- frmt\_combine() defines how when all values to be combined are missing. When NULL the value is "".

#### ...:

- frmt() These dots are for future extensions and must be empty.
- frmt\_combine() accepts named arguments defining the frmt() to be applied to which parameters before being combined.
- frmt\_when()accepts a series of equations separated by commas, similar to  $dplyr$ ::case\_when(). The left hand side of the equation is a "TRUE"for the default case or the right hand side of a boolean expression ">50". The right hand side of the equation is the frmt() to apply when the left side evaluates to TRUE.

#### Value

frmt object

#### See Also

[body\\_plan\(\)](#page-4-1) combines the frmt\_structures to be applied to the table body, and [frmt\\_structure\(\)](#page-20-1) defines which rows the formats will be applied to.

[Link to related article](https://gsk-biostatistics.github.io/tfrmt/articles/body_plan.html)

# <span id="page-20-0"></span>frmt\_structure 21

# Examples

```
frmt("XXX %")
frmt("XX.XXX")
frmt("xx.xx", scientific = "x10'xx")frmt_combine(
 "{param1} {param2}",
 param1 = frmt("XXX %"),
param2 = frmt("XX.XXX")
\mathcal{L}frmt_when(
  ">>3" ~~\text{frmt}(" (X,X%)") ,"<=3" ~ frmt("Undetectable")
  \sum_{i=1}^{n}frmt_when(
  "==100"~ frmt(""),
  "==\emptyset" \sim " " ""TRUE" ~ frmt("(XXX.XX")")
  \lambda
```
<span id="page-20-1"></span>frmt\_structure *Format Structure Object*

# Description

Function needed to create a frmt\_structure object, which is a building block of [body\\_plan\(\)](#page-4-1). This specifies the rows the format will be applied to.

# Usage

```
frmt_structure(group_val = ".default", label_val = ".default", ...)
```
# Arguments

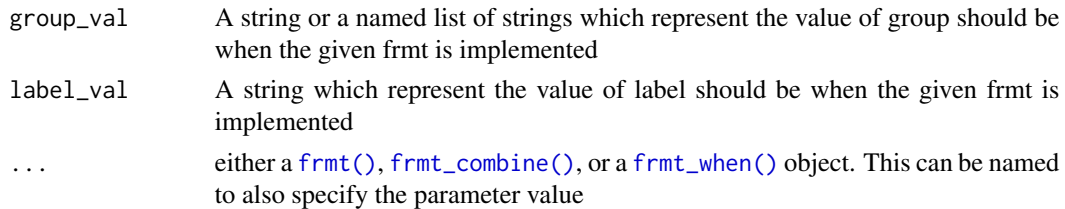

# Value

frmt\_structure object

# <span id="page-21-0"></span>Images

Here are some example outputs:

#### See Also

[body\\_plan\(\)](#page-4-1) combines the frmt\_structures to be applied to the table body, and [frmt\(\)](#page-18-1), [frmt\\_combine\(\)](#page-18-2), and [frmt\\_when\(\)](#page-18-2) define the format semantics.

[Link to related article](https://gsk-biostatistics.github.io/tfrmt/articles/body_plan.html)

#### Examples

```
sample_structure <- frmt_structure(
          group\_val = c("group1"),label_val = ".default",
          frmt("XXX")
       )
## multiple group columns
sample_structure <- frmt_structure(
          group\_val = list(grp\_coll = "group1", gp\_col2 = "subgroup3");label_val = ".default",
         frmt("XXX")
       \lambda
```
## is\_frmt *Check if input is a frmt*

# Description

Check if input is a frmt Check if input is a frmt\_combine Check if input is a frmt\_when Check if input is a frmt\_structure Check if input is a row\_grp\_structure

# Usage

is\_frmt(x)

is\_frmt\_combine(x)

is\_frmt\_when(x)

is\_frmt\_structure(x)

is\_row\_grp\_structure(x)

```
json_to_tfrmt 23
```
# Arguments

x Object to check

#### Value

'TRUE' if yes, 'FALSE' if no

#### Examples

```
x1 <- frmt("XXX.XX")
is_frmt(x1)
x2 <- frmt_combine("XXX %","XX,XXX")
is_frmt_combine(x2)
x2 <- frmt_when(
">>3" ~~\text{frmt}("X.X$)"."<=3" ~ frmt("Undetectable")
\mathcal{L}is_frmt_when(x2)
x3 <- frmt_structure(
group\_val = c("group1"),label_val = ".default",
frmt("XXX")
\lambdais_frmt_structure(x3)
x4 <- row_grp_structure(group_val = c("A","C"), element_block(post_space = "---"))
is_row_grp_structure(x4)
```
json\_to\_tfrmt *json to tfrmt*

#### Description

Reader to read JSON files/objects into tfrmt objects

#### Usage

```
json_to_tfrmt(path = NULL, json = NULL)
```
# Arguments

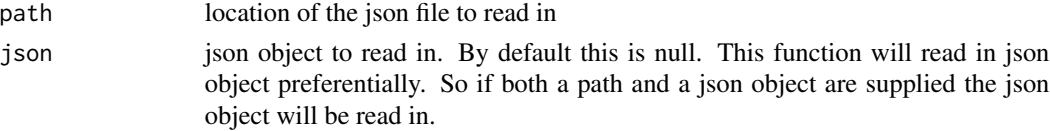

<span id="page-23-0"></span>

## Description

Provide utility for layering tfrmt objects together. If both tfrmt's have values, it will preferentially choose the second tfrmt by default. This is an alternative to piping together tfrmt's

#### Usage

```
layer\_tfrmt(x, y, ..., join-body_plane = TRUE)
```
#### Arguments

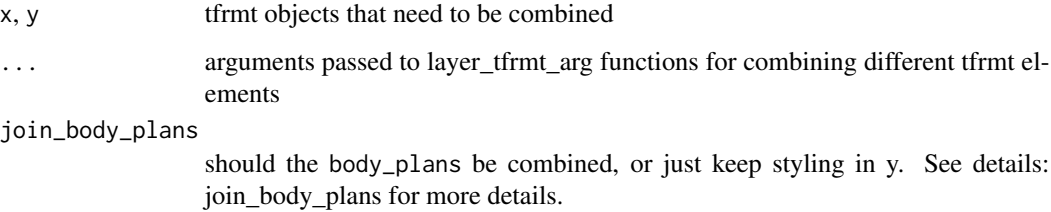

# Details

# join\_body\_plan:

When combining two body\_plans, the body plans will stack together, first the body plan from x tfrmt then y tfrmt. This means that frmt\_structures in y will take priority over those in x. Combining two tfrmt with large body\_plans can lead to slow table evaluation. Consider setting join\_body\_plan to FALSE. Only the y body\_plan will be preserved.

# Value

tfrmt object

# Examples

```
tfrmt_1 <- tfrmt(title = "title1")
tfrmt_2 <- tfrmt(title = "title2",subtitle = "subtitle2")
layered_table_format <- layer_tfrmt(tfrmt_1, tfrmt_2)
```
<span id="page-24-0"></span>

#### Description

Make mock data for display shells

# Usage

```
make_mock_data(tfrmt, .default = 1:3, n_cols = NULL)
```
# Arguments

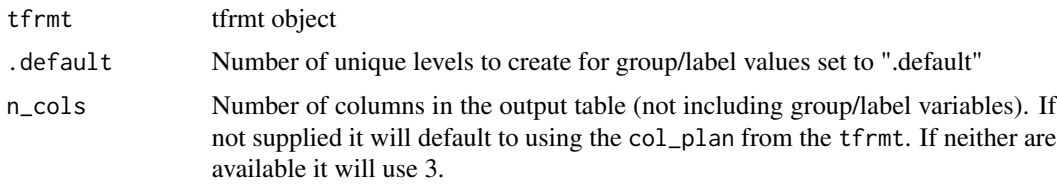

# Value

tibble containing mock data

# Examples

```
tfrmt_spec <- tfrmt(
 label = label,
  column = column,
 param = param,
  value=value,
  body_plan = body_plan(
    frmt_structure(group_val=".default", label_val=".default", frmt("xx.x"))
    )
  \mathcal{L}
```
make\_mock\_data(tfrmt\_spec)

<span id="page-24-1"></span>page\_plan *Page Plan*

## Description

Defining the location and/or frequency of page splits with a series of page\_structure's and the row\_every\_n argument, respectively.

# Usage

```
page_plan(
  ...,
  note_loc = c("noprint", "preheader", "subtitle", "source_note"),
  max_rows = NULL
\mathcal{L}
```
# Arguments

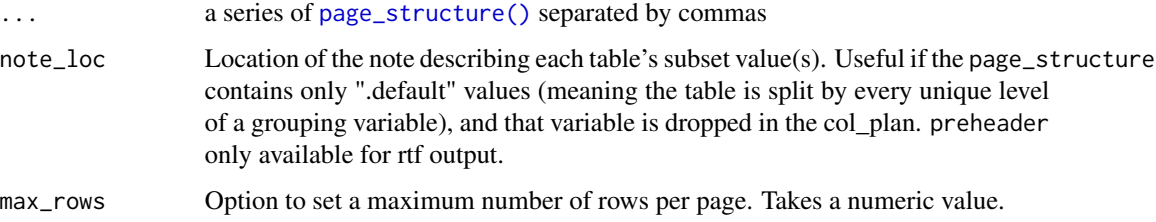

# Value

page\_plan object

# Examples

```
# use of page_struct
page_plan(
   page_structure(group_val = "grp1", label_val = "lbl1")
\lambda# use of # rows
page_plan(
  max_{rrows} = 5\lambda
```
<span id="page-25-1"></span>page\_structure *Page structure*

# Description

Page structure

# Usage

```
page_structure(group_val = NULL, label_val = NULL)
```
<span id="page-25-0"></span>

# <span id="page-26-0"></span>param\_set 27

#### Arguments

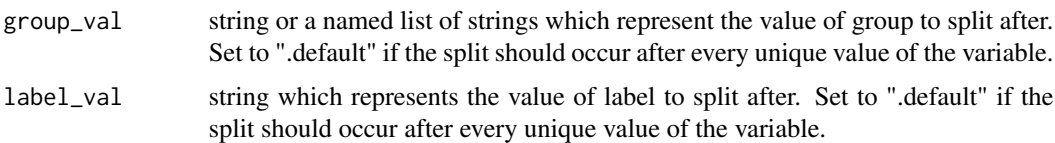

#### Value

page structure object

#### Examples

```
# split page after every unique level of the grouping variable
page_structure(group_val = ".default", label_val = NULL)
```

```
# split page after specific levels
page_structure(group_val = "grp1", label_val = "lbl3")
```
param\_set *Set custom parameter-level significant digits rounding*

#### Description

Set custom parameter-level significant digits rounding

#### Usage

param\_set(...)

#### Arguments

... Series of name-value pairs, optionally formatted using glue::glue() syntax (note glue syntax is required for combined parameters).The name represents the parameter and the value represents the number of places to round the parameter to. For combined parameters (e.g., "{min}, {max}"), value should be a vector of the same length (e.g.,  $c(1,1)$ ).

#### Details

Type param\_set() in console to view package defaults. Use of the function will add to the defaults and/or override included defaults of the same name. For values that are integers, use NA so no decimal places will be added.

### Value

list of default parameter-level significant digits rounding

# Examples

```
# View included defaults
param_set()
# Update the defaults
param_set("{mean} ({sd})" = c(2,3), "pct" = 1)
# Separate mean and SD to different lines
param_set("mean" = 2, "sd" = 3)
# Add formatting using the glue syntax
param_set("{pct} %" = 1)
```
print\_mock\_gt *Print mock table to GT*

# Description

Print mock table to GT

# Usage

```
print_mock_gt(
  tfrmt,
  data = NULL,.default = 1:3,
  n_cols = NULL,
  .unicode_ws = TRUE
\mathcal{L}
```
# Arguments

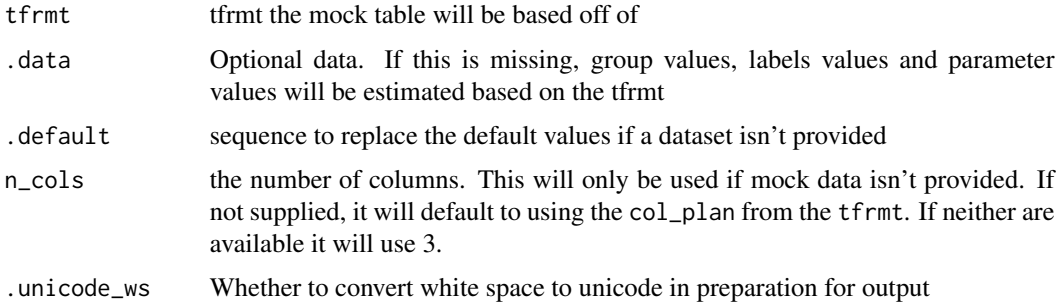

#### Value

a stylized gt object

<span id="page-27-0"></span>

# <span id="page-28-0"></span>print\_to\_ggplot 29

# Examples

```
# Create tfrmt specification
tfrmt_spec <- tfrmt( label = label, column =
column, param = param, body_plan = body_plan( frmt_structure(group_val =
".default", label_val = ".default", frmt_combine( "{count} {percent}",
count = frmt("xxx"), percent = frmt_when("==100"~ frmt(""), "==0"~ "",
"TRUE" ~ frmt("(xx.x%)")))))))
# Print mock table using default
print_mock_gt(tfrmt = tfrmt_spec)
# Create mock data
df \leq crossing(label = c("label 1", "label 2",
"label 3"), column = c("placebo", "trt1", "trt2"), param = c("count",
"percent"))
# Print mock table using mock data
print_mock_gt(tfrmt_spec, df)
```
print\_to\_ggplot *Print to ggplot*

#### Description

Print to ggplot

# Usage

```
print_to_ggplot(tfrmt, .data, ...)
```
#### Arguments

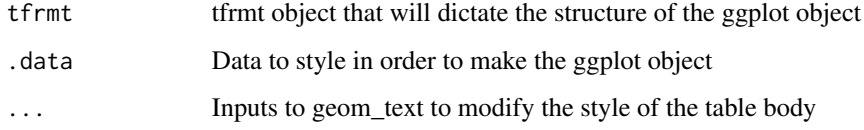

#### Value

a stylized ggplot object

# Examples

```
# Create data
risk<-tibble(time=c(rep(c(0,1000,2000,3000),3)),
            label=c(rep("Obs",4),rep("Lev",4),rep("Lev+5FU",4)),
            value=c(630,372,256,11,620,360,266,8,608,425,328,14),
            param=rep("n",12))
table<-tfrmt(
label = label,column = time,param = param,
value = value) %>%
 print_to_ggplot(risk)
table
```
print\_to\_gt *Print to gt*

#### Description

Print to gt

# Usage

```
print_to_gt(tfrmt, .data, .unicode_ws = TRUE)
```
#### Arguments

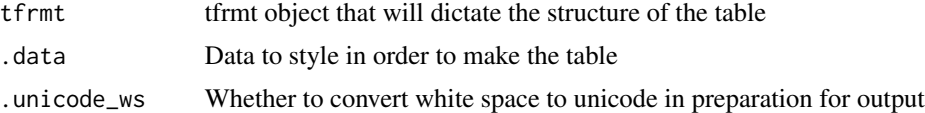

# Value

a stylized gt object

# Examples

```
library(dplyr)
# Create tfrmt specification
tfrmt_spec <- tfrmt(
 label = label,
 column = column,
 param = param,
```
<span id="page-29-0"></span>

```
value=value,
  body_plan = body_plan(
    frmt_structure(group_val = ".default", label_val = ".default",
                   frmt_combine(
                     "{count} {percent}",
                     count = frmt("xxx"),percent = frmt_when("==100"~ frmt(""),
                                          "==0"~" "".
                                          "TRUE" ~ frmt(" (xx.x%)"))))))
# Create data
df \leq crossing(label = c("label 1", "label 2"),
               column = c("placebo", "trt1"),param = c("count", "percent")) %>%
      mutate(value=c(24,19,2400/48,1900/38,5,1,500/48,100/38))
print_to_gt(tfrmt_spec,df)
```
<span id="page-30-1"></span>row\_grp\_plan *Row Group Plan*

#### Description

Define the look of the table groups on the output. This function allows you to add spaces after blocks and allows you to control how the groups are viewed whether they span the entire table or are nested as a column.

#### Usage

```
row_grp_plan(..., label_loc = element_row_grp_loc(location = "indented"))
```
#### Arguments

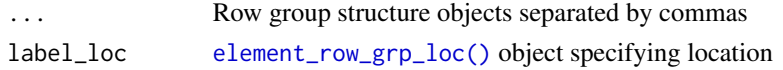

#### Value

row\_grp\_plan object

# See Also

[row\\_grp\\_structure\(\)](#page-31-1) for more details on how to specify row group structures, [element\\_block\(\)](#page-14-1) for more details on how to specify spacing between each group, [element\\_row\\_grp\\_loc\(\)](#page-15-1) for more details on how to specify whether row group titles span the entire table or collapse.

[Link to related article](https://gsk-biostatistics.github.io/tfrmt/articles/row_grp_plan.html)

#### Examples

```
## single grouping variable example
sample_grp_plan <- row_grp_plan(
 row_grp_structure(group_val = c("A","C"), element_block(post_space = "---")),
 row_grp_structure(group_val = c("B"), element_block(post_space = " ")),
 label_loc = element_row_grp_loc(location = "column")
\lambda## example with multiple grouping variables
sample_grp_plan <- row_grp_plan(
 row_grp_structure(group_val = list(grp1 = "A", grp2 = "b"), element_block(post_space = " ")),
  label_loc = element_row_grp_loc(location = "spanning")
   \lambda
```
<span id="page-31-1"></span>row\_grp\_structure *Row Group Structure Object*

#### Description

Function needed to create a row\_grp\_structure object, which is a building block of [row\\_grp\\_plan\(\)](#page-30-1)

#### Usage

```
row_grp_structure(group_val = ".default", element_block)
```
#### Arguments

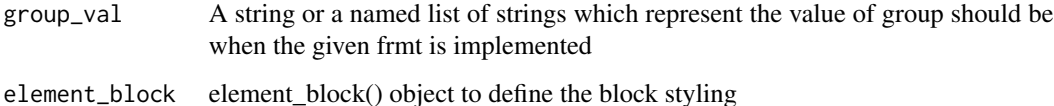

#### Value

row\_grp\_structure object

# See Also

[row\\_grp\\_plan\(\)](#page-30-1) for more details on how to group row group structures, [element\\_block\(\)](#page-14-1) for more details on how to specify spacing between each group.

[Link to related article](https://gsk-biostatistics.github.io/tfrmt/articles/row_grp_plan.html)

<span id="page-31-0"></span>

#### <span id="page-32-0"></span>tfrmt 33

# Examples

```
## single grouping variable example
row_grp_structure(group_val = c("A","C"), element_block(post_space = "---"))
## example with multiple grouping variables
row_grp_structure(group_val = list(grp1 = "A", grp2 = "b"), element_block(post_space = " "))
```
tfrmt *Table Format*

#### Description

tfrmt, or "table format" is a way to pre-define the non-data components of your tables, and how the data will be handled once added: i.e. title, footers, headers, span headers, and cell formats. In addition, tfrmt's can be layered, building from one table format to the next. For cases where only one value can be used, the newly defined tfrmt accepts the latest tfrmt

# Usage

```
tfrmt(
  tfrmt_obj,
  group = vars(),
  label = quo().
  param = quo(),
  value = quo(),
  column = vars(),title,
  subtitle,
  row_grp_plan,
  body_plan,
  col_style_plan,
  col_plan,
  sorting_cols,
  big_n,
  footnote_plan,
  page_plan,
  ...
\mathcal{L}
```
# Arguments

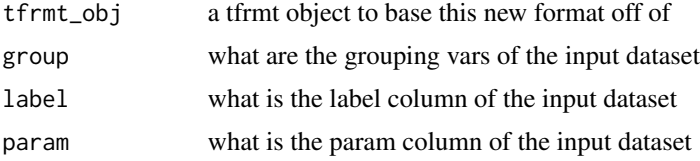

<span id="page-33-0"></span>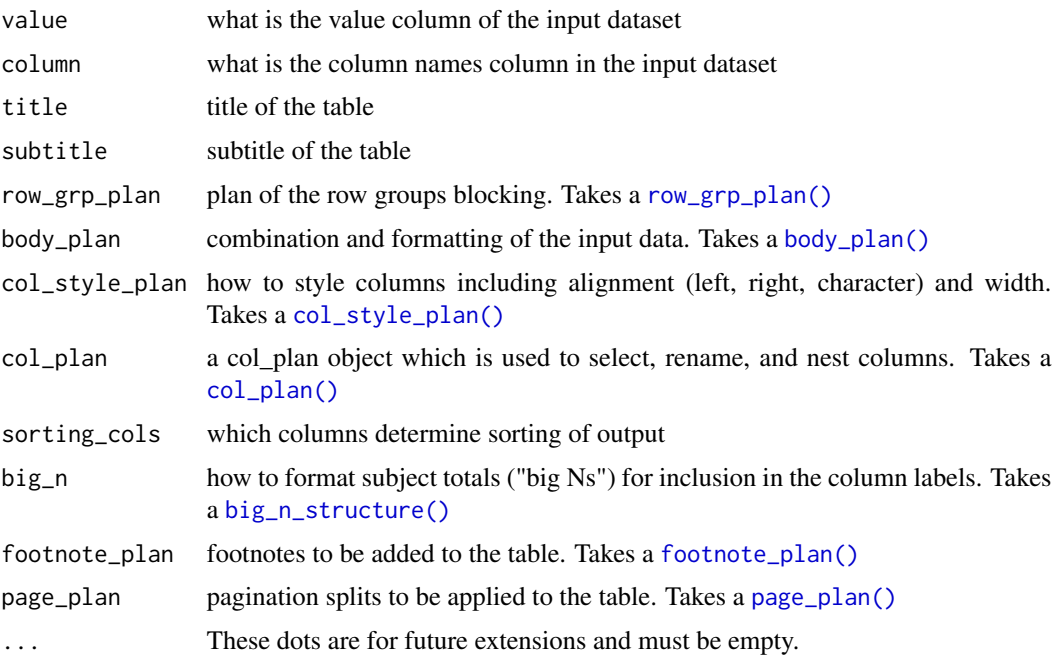

# Details

#### NSE and Argument Evaluation:

- tfrmt allows users to pass vars, quo, and unquoted expressions to a variety of arguments, such as group, label, param, value, column, and sorting\_cols. Users accustomed to tidyverse semantics should be familiar with this behaviour. However, there is an important behaviour difference between tfrmt and normal tidyverse functions. Because the data are not a part of tfrmt, it does not know when a value being passed to it is intended to be an unquoted expression representing a column name or an object from the environment. As such, it preferentially uses the value from the environment over preserving the entry as an expression. For example, if you have an object "my\_object" in your environment with the value "Hello world", and try to create a tfrmt as tfrmt(column = my\_object), it will take the value of "my\_object" over assuming the column argument is an unquoted expression and view the entry to column as "Hello World". To pass "my\_object" to tfrmt as a column name, use quotes around the value: tfrmt(columnn = "my\_object").
- Additionally, unquoted expressions that match tfrmt's other argument names can cause unexpected results. It is recommended to put quotes around the value as such: tfrmt(label = "group"). In this case, the quoting will prevent tfrmt from assigning its group input value to the label value.

# Value

tfrmt object

#### Images

Here are some example outputs:

tfrmt 35

# See Also

[Link to related article](https://gsk-biostatistics.github.io/tfrmt/articles/building_blocks.html)

# Examples

```
tfrmt_spec <- tfrmt(
 label = label,column = column,
 param = param,
 value=value)
tfrmt_spec <- tfrmt(
 label = label,column = column,
 param = param,
 value=value,
# Set the formatting for values
 body_plan = body_plan(
   frmt_structure(
      group\_val = "default",label_val = ".default",
      frmt_combine("{n} {pct}",
           n = frmt("xxx"),pct = frmt_when(
                "==100" ~ "(100%)",
                "==@" \sim "",
                TRUE ~\sim~ frmt("(xx.x %)")
                \lambda\mathcal{L})
 ),
# Specify column styling plan
 col_style_plan = col_style_plan(
    col_style_structure(col = vars(everything()), align = c("."," "," ""))
 ))
tfrmt_spec <- tfrmt(
 group = group,label = label,
 column = column,
 param = param,
 value=value,
 sorting_cols = c(ord1, ord2),
 # specify value formatting
 body_plan = body_plan(
   frmt_structure(
      group\_val = "default",label_val = ".default",
      frmt_combine("{n} {pct}",
           n = frmt("xxx"),pct = frmt_when(
                "==100" \sim " (100%)",
```

```
v == 0" ~ "",
              TRUE ~\sim~ frmt("(xx.x %)")
              )
         )
 ),
  frmt_structure(
      group_val = ".default",
      label\_val = "n",frmt("xxx")
 ),
  frmt_structure(
      group_val = ".default",
      label_val = c("Mean", "Median", "Min","Max"),
      frmt("xxx.x")
  ),
  frmt_structure(
      group_val = ".default",
      label_val = "SD",
     frmt("xxx.xx")
 ),
  frmt_structure(
      group_val = ".default",
      label_val = ".default",
      p = frmt("")),
  frmt_structure(
      group_val = ".default",
      label_val = c("n","<65 yrs","<12 months","<25"),
      p = frmt_when(
          ">0.99" ~ ">0.99",
          "<0.001" ~ "<0.001",
          TRUE \sim frmt("x.xxx", missing = "")
      )
 )
),
# remove extra cols
col_plan = col_plan(-grp,
                    -starts_with("ord") ),
# Specify column styling plan
col_style_plan = col_style_plan(
 col_style_structure(col = vars(everything()), align = c(".","",", " "))
),
# Specify row group plan
row_grp_plan = row_grp_plan(
  row_grp_structure(
       group_val = ".default",
       element_block(post_space = " ")
 ),
  label_loc = element_row_grp_loc(location = "column")
\lambda
```
 $\mathcal{L}$ 

<span id="page-36-0"></span>tfrmt\_n\_pct *N Percent Template*

#### Description

This function creates an tfrmt for an n % table, so count based table. The parameter values for n and percent can be provided (by default it will assume n and pct). Additionally the frmt\_when for formatting the percent can be specified. By default 100% and 0% will not appear and everything between 99% and 100% and 0% and 1% will be rounded using greater than (>) and less than (<) signs respectively.

# Usage

```
tfrmt_n_pct(
 n = "n",pct = "pet",
 pct_frmt_when = frmt_when("==100" ~ frmt(""), ">99" ~ frmt("(>99%)"), "==0" ~ "", "<1"
    ~ frmt("(<1%)"), "TRUE" ~ frmt("(xx.x%)")),
  tfrmt_obj = NULL
)
```
# Arguments

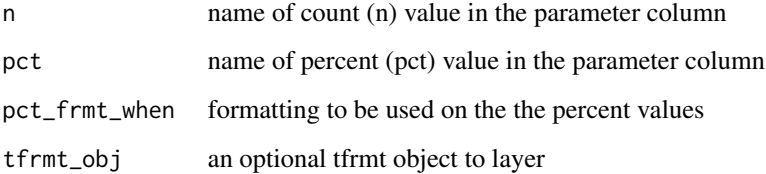

#### Value

tfrmt object

# Examples

print\_mock\_gt(tfrmt\_n\_pct())

<span id="page-37-0"></span>

#### Description

This function creates a tfrmt based on significant digits specifications for group/label values. The input data spec provided to sigdig\_df will contain group/label value specifications. tfrmt\_sigdig assumes that these columns are group columns unless otherwise specified. The user may optionally choose to pass the names of the group and/or label columns as arguments to the function.

#### Usage

```
tfrmt_sigdig(
  sigdig_df,
  group = vars(),label = quo(),param_defaults = param_set(),
 missing = NULL,
  tfrmt_obj = NULL,
  ...
)
```
# Arguments

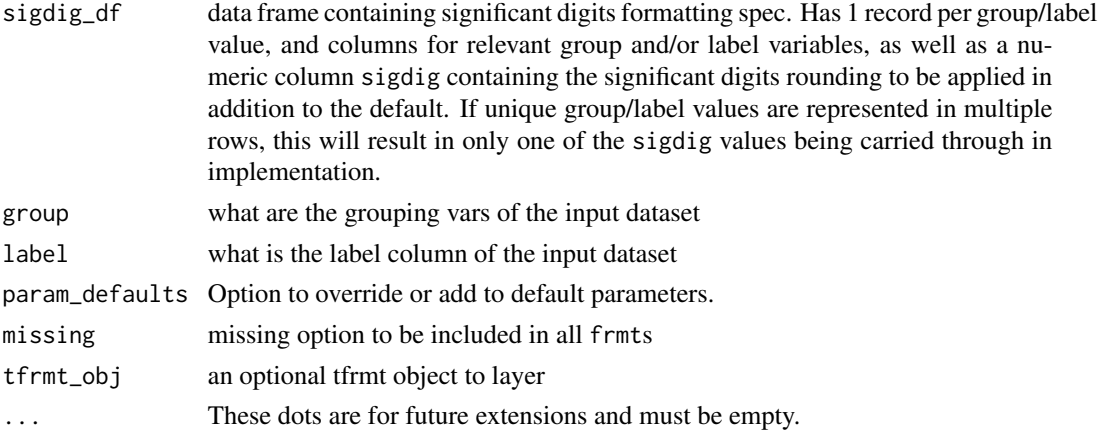

#### Details

#### Formats covered:

Currently covers specifications for frmt and frmt\_combine. frmt\_when not supported and must be supplied in additional tfrmt that is layered on.

#### Group/label variables:

If the group/label variables are not provided to the arguments, the body\_plan will be constructed from the input data with the following behaviour:

- <span id="page-38-0"></span>• If no group or label are supplied, it will be assumed that all columns in the input data are group columns.
- If a label variable is provided, but nothing is specified for group, any leftover columns (i.e. not matching sigdig or the supplied label variable name) in the input data will be assumed to be group columns.
- If any group variable is provided, any leftover columns (i.e. not matching sigdig or the supplied group/label variable) will be disregarded.

# Value

tfrmt object with a body\_plan constructed based on the significant digits data spec and param-level significant digits defaults.

#### Examples

```
sig_input <- tibble::tribble(
  ~group1, ~group2, ~sigdig,
  "CHEMISTRY", ".default", 3,
  "CHEMISTRY", "ALBUMIN", 1,<br>"CHEMISTRY". "CALCIUM", 1,
  "CHEMISTRY", "CALCIUM", 1,
  ".default", ".default", 2
)
# Subset data for the example
data <- dplyr::filter(data_labs, group2 == "BASOPHILS", col1 %in% c("Placebo", "Xanomeline Low Dose"))
tfrmt_sigdig(sigdig_df = sig_input,
             group = vars(group1, group2),
             label = row1bl,
             param\_defaults = param_set("[{n}]" = NA) %>%
  tfrmt(column = vars(col1, col2),
        param = param,
        value = value,
        sorting_cols = vars(ord1, ord2, ord3),
        col_plan = col_plan(-starts_with("ord"))) %>%
 print_to_gt(.data = data)
```
tfrmt\_to\_json *Print to JSON*

# Description

Print to JSON

#### Usage

tfrmt\_to\_json(tfrmt, path = NULL)

# Arguments

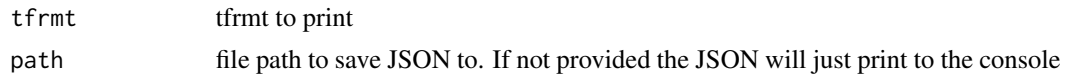

# Value

JSON

# Examples

```
tfrmt(
  label = label,column = column,
 param = param,
 value=value) %>%
  tfrmt_to_json()
```
update\_group *Remap group values in a tfrmt*

# Description

Remap group values in a tfrmt

# Usage

update\_group(tfrmt, ...)

# Arguments

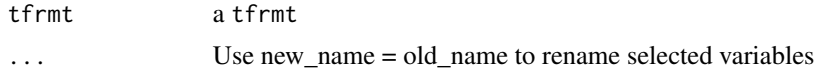

# Value

A tfrmt with the group variables updated in all places

tfrmt object with updated groups#'

# Examples

```
tfrmt_spec <- tfrmt(
   group = c(group1, group2),
   body_plan = body_plan(
     frmt_structure(
        group_val = list(group2 = "value"),
        label_val = ".default",
        frmt("XXX")
```
<span id="page-39-0"></span>

# update\_group 41

```
),
 frmt_structure(
     group_val = list(group1 = "value", group2 = "value"),
     label_val = ".default",
    frmt("XXX")
  \lambda))
```

```
tfrmt_spec %>%
 update_group(New_Group = group1)
```
# <span id="page-41-0"></span>Index

∗ datasets data\_ae, [10](#page-9-0) data\_demog, [11](#page-10-0) data\_efficacy, [11](#page-10-0) data\_labs, [12](#page-11-0) apply\_frmt, [2](#page-1-0) big\_n\_structure, [4](#page-3-0) big\_n\_structure(), *[34](#page-33-0)* body\_plan, [5](#page-4-0) body\_plan(), *[20](#page-19-0)[–22](#page-21-0)*, *[34](#page-33-0)* col\_plan, [6](#page-5-0) col\_plan(), *[34](#page-33-0)* col\_style\_plan, [8](#page-7-0) col\_style\_plan(), *[10](#page-9-0)*, *[34](#page-33-0)* col\_style\_structure, [9](#page-8-0) col\_style\_structure(), *[8](#page-7-0)* cols\_hide, *[6](#page-5-0)* data ae,  $10$ data\_demog, [11](#page-10-0) data\_efficacy, [11](#page-10-0) data\_labs, [12](#page-11-0) display\_row\_frmts, [13](#page-12-0) display\_val\_frmts, [14](#page-13-0) dplyr::case\_when(), *[19,](#page-18-0) [20](#page-19-0)* element\_block, [15](#page-14-0) element\_block(), *[17](#page-16-0)*, *[31,](#page-30-0) [32](#page-31-0)* element\_row\_grp\_loc, [16](#page-15-0) element\_row\_grp\_loc(), *[16](#page-15-0)*, *[31](#page-30-0)* everything, *[6](#page-5-0)* footnote\_plan, [17](#page-16-0) footnote\_plan(), *[34](#page-33-0)* footnote\_structure, [18](#page-17-0) footnote\_structure(), *[18](#page-17-0)* frmt, [19](#page-18-0) frmt(), *[4,](#page-3-0) [5](#page-4-0)*, *[21,](#page-20-0) [22](#page-21-0)*

frmt\_combine *(*frmt*)*, [19](#page-18-0) frmt\_combine(), *[5](#page-4-0)*, *[21,](#page-20-0) [22](#page-21-0)* frmt\_structure, [21](#page-20-0) frmt\_structure(), *[5](#page-4-0)*, *[20](#page-19-0)* frmt\_when *(*frmt*)*, [19](#page-18-0) frmt\_when(), *[5](#page-4-0)*, *[21,](#page-20-0) [22](#page-21-0)* is\_frmt, [22](#page-21-0) is\_frmt\_combine *(*is\_frmt*)*, [22](#page-21-0) is\_frmt\_structure *(*is\_frmt*)*, [22](#page-21-0) is\_frmt\_when *(*is\_frmt*)*, [22](#page-21-0) is\_row\_grp\_structure *(*is\_frmt*)*, [22](#page-21-0) json\_to\_tfrmt, [23](#page-22-0) layer\_tfrmt, [24](#page-23-0) make\_mock\_data, [25](#page-24-0) page\_plan, [25](#page-24-0) page\_plan(), *[34](#page-33-0)* page\_structure, [26](#page-25-0) page\_structure(), *[26](#page-25-0)* param\_set, [27](#page-26-0) print\_mock\_gt, [28](#page-27-0) print\_to\_ggplot, [29](#page-28-0) print\_to\_gt, [30](#page-29-0) row\_grp\_plan, [31](#page-30-0) row\_grp\_plan(), *[16,](#page-15-0) [17](#page-16-0)*, *[32](#page-31-0)*, *[34](#page-33-0)* row\_grp\_structure, [32](#page-31-0) row\_grp\_structure(), *[16,](#page-15-0) [17](#page-16-0)*, *[31](#page-30-0)* span\_structure *(*col\_plan*)*, [6](#page-5-0) tfrmt, [33](#page-32-0) tfrmt\_n\_pct, [37](#page-36-0) tfrmt\_sigdig, [38](#page-37-0) tfrmt\_to\_json, [39](#page-38-0) update\_group, [40](#page-39-0)